Question [JAQUELINE KRIEGER](https://community.intersystems.com/user/jaqueline-krieger) · May 31, 2018

## **Hierarchy in DeepSee**

Hi community,

I' m working in a project for a Chile Police and I need to know if it' s possible to build a hierarchy in Deepsee like Zone- Prefecture – Comisaria – Destacamentos (there are 4 levels of police units) , but these information are only in one table that has the code, the father, description and UnitType. (it s recursive) . Example:

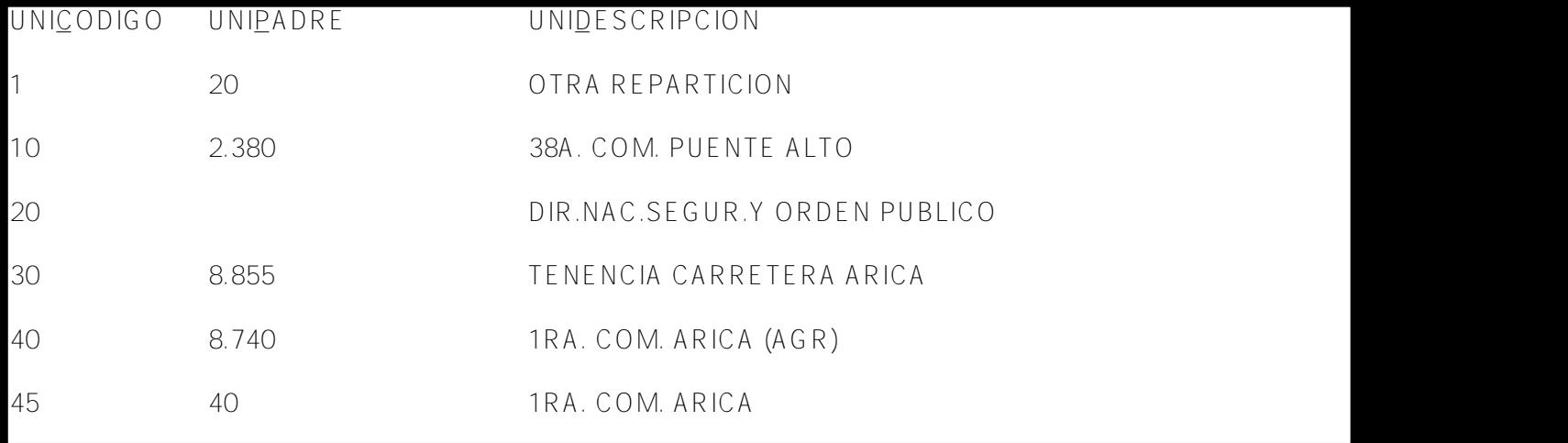

The idea it s to build dimensions bases in expression to build this. Is it possible ?

Thanks a lot.

[#InterSystems IRIS BI \(DeepSee\)](https://community.intersystems.com/tags/intersystems-iris-bi-deepsee) [#Cubes](https://community.intersystems.com/tags/cubes-0)

Source URL:<https://community.intersystems.com/post/hierarchy-deepsee>